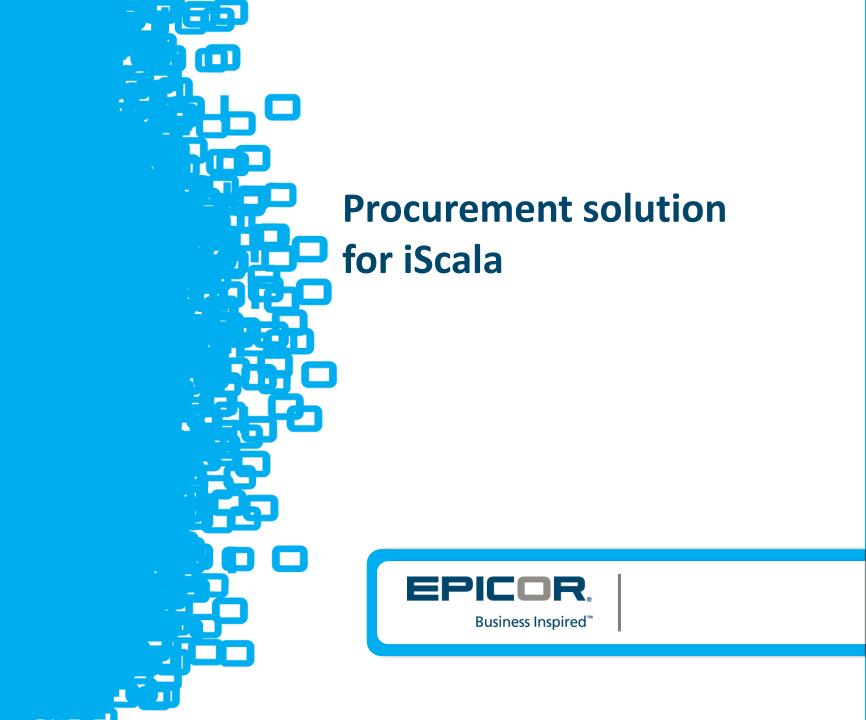

## Introduction

Procurement (Purchase dept) and payments to suppliers (Treasure dept) are two important areas in operational cost controlling.

This tool allows making of these processes simple, transparent and well-structured.

It is add-on to standard iScala functionality:

- here employees (all or selected) prepare requests and apply all necessary documents for purchase and payment operations,
- the Procurement Solution provides comprehensive workflow to approve Purchase/Payment Requests,
- The solution improves expense management: automatic creation of Accrued Expenses and management of accruals: the moment of making Reversals
- iScala continues to do its standard work (transaction generation, A/P, integration with banking software and so on)

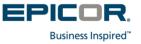

## **Start working: list of Purchase Requests**

User who can create Purchase Request just connects to internal web-site in web browser. He can see his requests.

Each employee of the company or specific assigned employees can be user of the system.

| Procurement     | ≡                 |                                |                               |                      |
|-----------------|-------------------|--------------------------------|-------------------------------|----------------------|
| Search Q        | Home main web p   | bage                           |                               |                      |
| MENU            | Purchase requests | Travel requests Credit Control | requests                      |                      |
| 🖀 Home          | + New Request     | All Statuses                   | ▼ All Suppliers               | ▼ Clear              |
| I⇔ My Approvals |                   | ID Date Status                 | Details Supplier Supplier Nam | e Amount Currency    |
| Purchasing <    | 🕜 Open            | 1 28.11.2015 Closed            | 10002 Ланье-Сервич            | 1 298.00 RUB         |
| 🖌 Settings 🛛 <  | 🕑 Open            | 3 28.11.2015 PO Created        | 10003 Спецпром, Об            | 2 022.00 RUB         |
| Reports         | 🕜 Open            | 4 28.11.2015 PO Created        | 10005 АльфаБизнес             | ,000 1 207.14 RUB    |
|                 | 🕑 Open            | 5 29.11.2015 Approving         | User 10002 Ланье-Сервич<br>02 | I, OOO 10 222.00 EUR |
|                 | C Opop            | 8 03 12 2015 Approved          |                               | 1 101 20 DIR         |

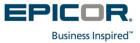

## **Purchase Request form**

Purchase Request form is configurable according to your requirements. It includes the following important fields:

#### Edit Request

E

| Purchase Reques      | t #0 Clear Budget Fields   | Clear CC, Region, Segment | Budget         | Information           |            |
|----------------------|----------------------------|---------------------------|----------------|-----------------------|------------|
|                      | Freight cost               | •                         | Budget (Y      | ear)                  | 105,000.00 |
| ategory              | Категория на русском Freig |                           | Pre-Appro      | oved                  | 0.00       |
| cost Type            | Freight costs (504475 ?    |                           | Approved       | l                     | 1,200.00   |
| or type              | Русский Freight costs      | ., .                      | Booked         |                       | 0.00       |
| t Center             | *Admin (X_ADM)             | •                         | Prelimina      | ry Balance            | 103,800.00 |
| gion                 | *Чегдомын (CHEG)           | •                         | Balance        |                       | 103,800.00 |
| egment               | *Mining 2016 (M)           | ▼                         | This Requ      | iest                  | 0.00       |
| rrency               | RUB T                      | ExRate: 1.0000            |                |                       |            |
| upplier              | 10110                      |                           | Attachm        | ents                  |            |
| ppner                | Синаус Бумсервис, ООО      |                           | ,              |                       |            |
| ontract              | ????                       | •                         | Выб            | рать файлы Файл не вы | бран       |
| ppendix              | ????                       | •                         |                |                       |            |
| escription           | Требуется оплатить         |                           |                |                       |            |
| cachpuon             |                            |                           |                |                       |            |
| ayment Terms         | 7 days post payment        | /                         |                |                       |            |
| -                    |                            | 0                         |                |                       |            |
| epayment Amount      |                            | <u> </u>                  |                |                       |            |
| anned Payment<br>ate | 18.04.2016                 |                           |                |                       |            |
| gency                | Not Urgent                 | •                         |                |                       |            |
| NT %                 | 18 %                       | •                         |                |                       |            |
| vestment Project     | Investment Project         |                           |                |                       |            |
| wner                 | Dmitry Pestov              | CANONINTRA\dpestol        |                |                       |            |
|                      |                            |                           |                |                       |            |
|                      | Description                |                           |                | Amount                | Amount + \ |
|                      | Description (optional)     |                           |                | 0.00                  |            |
|                      | + Add Line                 |                           | Total          | 0.00                  |            |
|                      |                            | Local                     | Currency Total | 0.00                  |            |

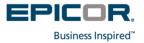

## **Properties of Purchase Request**

Purchase Request is related to:

- iScala Accounting Dimensions like Cost Centre, Region etc
- Budget (in iScala budgets 1-5 or in Excel): Budget holder will see remaining budget for specific Cost Centre when approving the Request
- Contracts (in iScala or in separate Excel file)
- Description / justification
- Proposed supplier (from iScala)
- Payment terms (from iScala)
- VAT (if it is needed)
- Attached files: Specification, RFQ, Commercial Proposal, Quote, Proforma-Invoice, Invoice etc

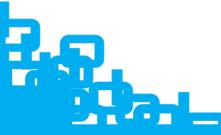

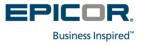

# The submitting for approval

As soon as an initiator of Purchase Request press "Send to approval" button, approval process starts.

Approval workflow is configurable, flexible schemes are possible (substitution when main approver in out-of-office), parallel approving etc;

The workflow can depend on volume of cost (e.g. purchase more than 10k USD should be approved by CFO, purchase more that 25k USD should be approved by CEO) and other conditions;

| Procurement                | ≡                                                             | Start Approva  | al Please check approval chain ar                                                                                                    |
|----------------------------|---------------------------------------------------------------|----------------|----------------------------------------------------------------------------------------------------|
| Search Q                   | Goods/Service Acceptance List                                 | Step 1         | Functional Manager  • 🏝 Andrey                                                                                                    |
| MENU                       | All Owners 🔻 Clear                                            | Step 2         | Business Controller    Business Controller   Business Controller  Business Controller  Busine |
| A Home                     | ID Date Description                                           | Step 3         | BLM / Budget owner                                                                                                    |
| )⇔ My Approvals            | 👁 Show 🖂 Release 🗴 Close 34 23.03.2016 фвыыв выфавфыа ывафвыа | Step 4         | A Dmitry Pestov  Chief Accountant:  Dmitry Pestov                                                                                                    |
| _                          |                                                               | Step 4         | Chief Accountant:  Dmitry Pestov                                                                                                    |
| Purchasing                 |                                                               |                |                                                                                                    |
| O Requests                 | Show Release X Close 8 03.12.2015 Test Region 01              | Actions -      | Print request Edit                                                                                                    |
| O Goods/service acceptance |                                                               |                |                                                                                                    |
| O Suppliers Invoices       |                                                               | Purchase Ree   | quest #19                                                                                                    |
| O Orders History           |                                                               | Request Status | Draft                                                                                                    |
|                            |                                                               | Invoice Status | Not Yet Invoiced                                                                                                    |
|                            |                                                               |                | Business inspired                                                                                                    |

## **Approval process**

Approval process is not the marking "Approved" or "Disapproved".

Approver can also freeze Request or requests for additional information, e.g. specification, justification etc

A budget holder sees changes in his budget with approving of this Purchase Request.

| ocess Appro                     | val                       |                          |                 |               |
|---------------------------------|---------------------------|--------------------------|-----------------|---------------|
| dd Comment                      |                           | Dmitry Pestov Home at 18 | 3.04.2016 22:59 | Info Provide  |
|                                 |                           | info proovided           |                 |               |
| oprove Request                  | nfo Reject Freeze Cance   | Dmitry Pestov Home at 14 | 4.03.2016 17:56 | Info Requeste |
| er name, login or em            | a Delegate                | 🔎 dfafa                  |                 |               |
|                                 |                           | Dmitry Pestov Home at 12 | 2.03.2016 20:23 | Approve       |
|                                 |                           | Dmitry Pestov Home at 08 | 3.02.2016 18:19 | Approve       |
|                                 |                           | Dmitry Pestov Home at 12 | 2.12.2015 17:37 | Approve       |
|                                 |                           | ♀ cvbcv                  |                 |               |
| Actions -                       | Print request Edit Delete |                          |                 |               |
|                                 | est #9                    | Budget Information       |                 |               |
| Purchase Requ                   |                           |                          |                 |               |
| Purchase Requ<br>Request Status | Approving                 | Budget (Year)            | 0.00            |               |

Business Inspired

## **Release of Purchase Request**

As soon as last approval has got, the Procurement Solution makes authorization for acceptance of invoice (e.g.Unauthorized Invoice in iScala) and advance payments.

Separate stage as "Release of payment authorization" also possible.

| Release Docu      | uments                            |              |                   |                |
|-------------------|-----------------------------------|--------------|-------------------|----------------|
| Request # 34 is   | releasing.                        |              |                   |                |
| Invoice Date      | Invoice No                        | Payment Tern | ns                |                |
| 19.04.2016        | Invþ1                             | 21 days post | payment           | •              |
| Comment           |                                   |              |                   |                |
| Add Comment       |                                   |              |                   | 11             |
| Description       |                                   | Line Amount  | with VAT          |                |
| 504475 X_ADM опла | ата услуг                         |              | 0 🗙 max am        | ount: 1,052.00 |
|                   | Total                             |              | 0                 |                |
| Release Docum     | Cancel                            |              |                   |                |
| Actions -         | Print request Edit                | Delete       |                   |                |
| Purchase Reque    | est #34                           |              | Budget Informatio | n              |
| Request Status    | PO Created Partially              |              | Budget (Year)     | 0.00           |
| Invoice Status    | Not Yet Invoiced                  |              | Pre-Approved      | 0.00           |
| Category          | Freight cost                      |              | Approved          | 1,000.00       |
|                   | Категория на русском Freight cost |              | Reaked            | 0.00           |

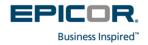

### **Create Invoice**

A result of release Purchase Request can be created Invoice (Authorized or Unauthorized)

| rder for I                    | Request #24 is                         | ready for i  | nvoicing | j: sdfsdf       |        |          |            |        |                    |            |
|-------------------------------|----------------------------------------|--------------|----------|-----------------|--------|----------|------------|--------|--------------------|------------|
| pplier                        |                                        |              | In       | voice Date      |        |          | Invoice No |        | Payment Terms      | Due Date   |
| 10244 - Сим                   | плекс-К,ООО                            |              |          | 21.03.2016      |        | <b>#</b> | Invoice No |        | Prepayment 100% 🔻  | 21.03.2016 |
| ccount                        | Cost Center                            | Region       | Segme    | ent Description | Amount |          |            | Delete | Linked Attachments |            |
| 52639                         | X_BCN                                  | KIRV         | М        | 11              |        |          | 200000     | ×      |                    |            |
| otal                          |                                        |              |          |                 |        |          | 200000     |        |                    |            |
| Bank                          |                                        |              |          |                 |        |          |            |        |                    |            |
| Bank<br>000000                | 2 NAMEBANK 0002                        |              |          |                 |        | •        |            |        |                    |            |
| 000000<br>BIK: BIK            | 00000000000000000000000000000000000000 | count: ACNT  | 0000000  | 00000002        |        | •        |            |        |                    |            |
| 000000<br>BIK: BIK<br>Purpose |                                        | count: ACNT( | 0000000  | 00000002        |        | •        |            |        |                    |            |

## **Accrued Expense management**

Expenses approved and planned to receipt and received (recognized) as a materials, services, fixes assets and so on but not confirmed by Supplier Invoices should be reflected in accounting as Accrued Expenses.

Reversals are made (for your choice) at the moment of getting real Invoice or in the beginning of next month.

For both cases the Procurement Solution prepares list of accrual and reversal transactions for importing to General Ledger.

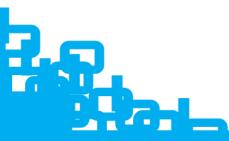

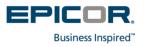

## **Reports and views**

The solution provides the following views:

- Approved and taken to approve Requests for approvers;
- Requests for users made requests;
- Additional views on demand;

Reports are configured on demand based on MSRS (Microsoft MS SQL Reporting Services).

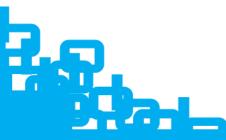

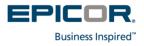

## **Settings of approving process**

The Procurement Tool provides flexible configuration of approval chains including structure of approval steps, substitution in case of out of approval process, sending notification in case of the Request have not been approved in specific time, selection of approver by requester, skipping of approvers in the middle of chain etc

| ۹pro      | al S  | Settings            |        |        |                        |             |                |                   |                          |          |
|-----------|-------|---------------------|--------|--------|------------------------|-------------|----------------|-------------------|--------------------------|----------|
| elect Typ | e     | Request             |        | ¥      |                        |             |                |                   |                          |          |
| New se    | tting |                     |        |        |                        |             |                |                   |                          |          |
| Туре      | Step  | Approver            | Level  | Level2 | Role                   | Fill<br>all | Pre<br>approve | Choose            | Out                      | Expressi |
| Request   | 1     | #MANAGER            | 0      | 0      | Functional<br>Manager  |             |                | Choose Disabled V | Out If All Set Approve   |          |
| Request   | 21    | #BUDGET-BC          | 1000   | 0      | Business<br>Controller |             |                | Choose Disabled V | Out If One Set Approve V |          |
| Request   | 31    | #BUDGET-BLM         | 0      | 0      | BLM / Budget<br>owner  |             | Ø              | Choose Disabled V | Out If One Set Approve   |          |
| Request   | 41    | TEST\User02         | 7350   | 0      | Regional<br>Manager    |             |                |                   |                          |          |
| Request   | 51    | TEST\LockedUser2    | 100000 | 0      | Territory<br>manager   |             |                |                   |                          |          |
| Request   | 61    | CANONINTRA\dpesto01 | 0      | 0      | Chief<br>Accountant    |             |                |                   |                          |          |
| Request   | 71    | SEALANT\Andrey      | 20000  | 0      | CFO                    |             |                |                   |                          |          |
| Request   | 71    | YOGA-DPS\Dmitry     | 20000  | 0      | GM                     |             |                |                   |                          |          |

Business Inspired

## **Settings of access rights**

### The tool provides very flexible access rights:

#### Edit groups manage group members and permisions

| Groups         |          |
|----------------|----------|
| + Add group    |          |
| Search         |          |
| APPR01         | I 🗙      |
| Administrators | C 🗙      |
| Test           | <b>X</b> |

| Allow Approve One Clic    |          |
|---------------------------|----------|
| Allow Create Invoice      |          |
| Allow Delegate            |          |
| Allow Delete Order        |          |
| Allow Delete Requests     |          |
| Allow Edit All Requests   |          |
| Allow Edit Request Always | •        |
| Allow Edit Request During | Approval |
| Auto Approve Enabled      |          |
| Close Order               |          |
| Close Request             |          |
| Manage Approval Settings  |          |
| Manage Profiles           |          |
| Manage Regions            |          |
| Manage Request Type Use   | rs       |
| Manage Scala Cost Users   |          |
| Manage Users              |          |
| Manage Users Out Of Offic | e        |
| Manage Version DB         |          |
| Show All Approvals        |          |
| Show All Requests         |          |
| Show Budget Information   |          |
| Show Log                  |          |
| Show Reports              |          |
| Show Request List         |          |

| Jsers                                |          |   |
|--------------------------------------|----------|---|
| User name, login or email            | Add user |   |
| Dmitry Pestov<br>CANONINTRA\dpesto01 |          |   |
| dp@apicosoft.ru Dmitry Pestov Home   |          | × |
| YOGA-DPS\Dmitry<br>dp@apicosoft.ru   |          | × |

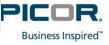

## **Requirements and technologies**

The solution is based on Microsoft technologies including:

- .NET framework 4.6
- Internet Information Services
- C#
- MS SQL Server

Connection to iScala database is required (at least as linked server).

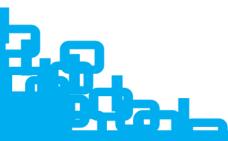

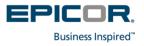